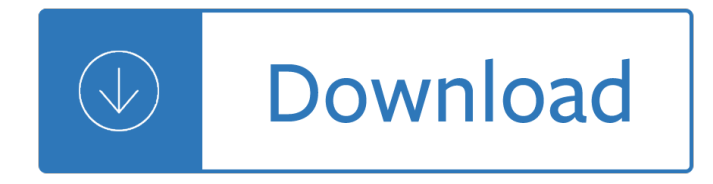

## **computer application word processing pdf**

This module allows candidates to demonstrate the ability to use a word processing application to accomplish everyday tasks associated with creating, formatting, and finishing small-sized word processing documents, such as letters and other everyday documents.

## **Word Processing - ICDL - International Computer Driving**

Application software (app for short) is computer software designed to perform a group of coordinated functions, tasks, or activities for the benefit of the user.Examples of an application include a word processor, a spreadsheet, an accounting application, a web browser, an email client,a media player, a file viewer, an aeronautical flight simulator, a console game or a photo editor.

#### **Application software - Wikipedia**

In computing, a word is the natural unit of data used by a particular processor design. A word is a fixed-sized piece of data handled as a unit by the instruction set or the hardware of the processor. The number of bits in a word (the word size, word width, or word length) is an important characteristic of any specific processor design or computer architecture.

## **Word (computer architecture) - Wikipedia**

Lesson Plans/Activities Word Processing. FGCU Word 2007 Tutorial http://www.fgcu.edu/support/office2007/Word/index.asp. Microsoft Word XP/2003 Tutorial

# **Computer Lesson Plans and Links**

© 1997-2016 ECDL Foundation Ref: ECDL Word Processing - Syllabus - V6.0 Page 5 of 6 CATEGORY SKILL SET REF. TASK ITEM 3.2.7 Recognise good practice in paragraph spacing:

# **ECDL Word Processing 6**

Official page for Word Processing Competitive Event. Includes study guides, quizzes, practice tests, competencies, guidelines to help you prepare for the Word Processing Competitive Event.

# **Word Processing - FBLA-PBL Competitive Event**

1. Use and understand basic computer terminology. 2. Explain the purpose, operation, and care of hardware components. 3. Install, configure, optimize, and upgrade operating software and application software on computers and other portable devices.

# **Computer Applications (FBLA) - FBLA-PBL Competitive Event**

File extension.doc/.docx: Internet media type.doc-application/msword. Description: DOC is a word processing document format created by Microsoft Word or another word processing program ( i.e. OpenOffice Writer or Apple Pages).

# **PDF to Word - Convert PDF to DOC, Online Converter for**

File extension.doc: Category: Document File: Description: Doc (an abbreviation of document) is a file extension for word processing documents; it is associated mainly with Microsoft and their Microsoft Word application.

# **Word to PDF - Convert your DOC to PDF for Free Online**

PDF Creator in Kingsoft Writer 2012. Kingsoft Writer is equipped with a FREE built-in converter to change Word documents into PDF files. The Word-to-PDF converter fully supports graphics, heading styles and complex formatting, while perfectly converting to PDF.

# **Free Word to PDF converter, DOC to PDF, DOCX to PDF**

Welcome to the Filcro Legal Staffing's legal word processing jobs page for experienced legal word processors and legal word processing supervisors in New York City law firms and corporations.. On this site, junior and senior level legal word processors, EDGAR operators, graphics and help desk professionals can identify employment opportunities through the jobs of their choice in New York City ...

## **Legal Word Processing Jobs in New York City Law Firms**

Huge List of Computer Science (CSE) Engineering and Technology Seminar Topics 2017 2018, Latest Tehnical CSE MCA IT Seminar Papers 2015 2016, Recent Essay Topics, Speech Ideas, Dissertation, Thesis, IEEE And MCA Seminar Topics, Reports, Synopsis, Advantanges, Disadvantages, Abstracts, Presentation PDF, DOC and PPT for Final Year BE, BTech, MTech, MSc, BSc, MCA and BCA 2015, 2016 Students.

## **Computer Science (CSE) and MCA Seminar Topics 2017 2018**

Exporting to HTML. The thought of authoring web pages using a word processing application may make some of you cringe, and rightfully so. Microsoft Word is particularly notorious for generating code that is loaded with seemingly endless lines or proprietary markup even for the simplest of documents.

## **Converting Word to PDF or HTML: Options for Accessibility**

I've got Acrobat Pro 8 and Word 2003. I've got a form in Word creating using form fields. What I want to do is convert this document to a "fill in" PDF form automatically. In other words, replac...

## **Converting Word forms to PDF (fill in) forms? - Super User**

International Conference on Information Processing in Computer-Assisted Interventions. Please clear your browser cache, or view this webpage in incognito mode, to ...

#### **IPCAI: International Conference on Information Processing**

doc. Microsoft Word Document. DOC is a file extension for word processing documents. It is associated mainly with Microsoft Word application. DOC files can also contain charts and tables, videos, images, sounds and diagrams.

# **Convert DOC (WORD) to PDF (Online & Free) â€" Convertio**

Merge PDF Files Online. Combine multiple PDFs and images into one. Online, no installation or registration required. It's free, quick and easy to use.

#### **Merge PDF Files Online - Sejda helps with your PDF tasks**

I've successfully converted JPEG to Pdf using Java, but don't know how to convert Pdf to Word using Java, the code for converting JPEG to Pdf is given below.

#### **Converting a pdf to word document using java - Stack Overflow**

CutePDF Writer #1 Free PDF Converter! Convert to professional quality PDF files easily from almost any printable document. FREE software for personal, commercial, gov or edu use.; Selected as One of the "50 Best free downloads" by Computer Shopper.

#### **CutePDF - Convert to PDF for free, Free PDF Utilities**

Information on this website is available in a number of formats. This page explains what you need to know to be able to open these documents. If there is any information you are unable to access on this website, please contact the TGA and we will arrange to provide the information in a format to suit your needs.. On this page:

Types of documents | How to save a document to your own computer ...

## **Accessing documents on this website | Therapeutic Goods**

What is a Computer? An electronic device that stores, retrieves, and processes data, and can be programmed with instructions. A computer is composed of hardware and

#### **computer basics**

Remark software for collecting and analyzing data from paper OMR and online surveys, tests, assessments and other forms. HPE Shadowbase data replication software provides business continuity, real-time data integration and synchronization, and application integration.

## Home  $\hat{A}$  Gravic, Inc.

Implementation Date Fall 2009 One Stop Shop For Educators Georgia Department of Education Kathy Cox, State Superintendent of Schools February 2008 y Page 1 of 18

## **One Stop Shop For Educators - GeorgiaStandards.Org**

What parts of the Common Application are required for Syracuse University? Link. Once you choose Syracuse University as one of your selected schools, it will be added to your Dashboard.

## **Common Application FAQs - Syracuse University**

504 The Scientist and Engineer's Guide to Digital Signal Processing Data Manipulation Math Calculation Word processing, database management, spread sheets,

## **Data Manipulation Math Calculation - Digital signal processing**

If you omit windowstyle, the default value is vbMinimizedFocus.In other words, the program starts minimized with focus. If you're working on a Mac, the following differences apply (particularly on the more recent iOS versions): Difference #1: You can only use windowstyle to specify whether or not the relevant application has focus when executed. ...

# **How To Convert PDF To Excel Using VBA: Tutorial + 4 Code**

i new here. could anybody tell me how to convert pdf to word and remain the format?

Fundamentals of steam generation chemist Mississippi satp2 biology 1 answers Cochran sampling techniques solutions manual Conversations with arrau Spirituality of liberation toward political holiness Architects essentials of presentation skills How to build your dream home without getting nailed save Street fighting mathematics Classical sociological theory a reader When everyones a volunteer the effective functioning of all volunteer groups paperback Piano music sheet for skinamarinky dinky dink Understanding early childhood mental health a practical guide for professionals Modern biology holt rinehart winston answers Autocad expert s visual lisp Perfectionism a guide for mental health professionals Anger escaping the maze resources for changing lives paperback Managing human resources 8th edition Word hero a fiendishly clever guide to crafting the lines that get laughs go viral and live forever jay heinrichs Myyearofflopstheavclubpresentsonemansjourneydeepintoheartcinematicfailurenathanrabin Physical medicine and rehabilitation pocketpedia A sorceress of his own gifted ones book 1 unabridged Applied combinatorics alan tucker 6th edition solutions Speak out debate and public speaking in the middle grades The satyr of capri boys of imperial rome Gnys at wrk a child learns to write and read Statistical methods in diagnostic medicine 2nd edition Bergeys manual of systematic bacteriology enterobacteriaceae An interest in life grace paley Hk dass engineering mathematics solutions Heidelberg sorm manual Averroes and the aristotelian tradition Spectral analysis of large dimensional random matrices 2nd edition Control system engineering barapate Advanced thermodynamics engineering kalyan annamalai creator A pena e a lei River song a novel Nec dtu 8d 2 manual Tinkers farm penguin readers easystarts Solutions pre intermediate progress test unit 8 Modified lagrangians and monotone maps in optimization Dragon ball z vol 10 akira toriyama Furniture upholstery and repair Handbook of advanced plasma processing techniques Real life bpmn 2nd edition using bpmn 2 0 to analyze improve and automate processes in your company Daily geography practice grade 4 Service management operations strategy information technology The flash vol 4 reverse the new 52 Download inorganic chemistry a f holleman egon wiberg

Nicegirlsdontgetthecorneroffice101unconsciousmistakeswomenmakethatsabotagetheircareers Software engineering by pressman 7th edition free download Bear neurociencia explorando cerebro A short history of glass engraving The little black songbook david bowie J b gupta electrical engineering objective questions Adobe illustrator cs5 classroom in a book Microsoft manual of style for technical publications mstp Patrick melrose novels The collapse of western civilization a view from the future Poems of park benjamin